## **3. Modelování soustrojí motor-generátor**

Následující kapitola bude věnována popisu vytvoření modelu soustrojí motor-generátor s využitím ATPDraw. Nejprve je vytvořen model stejnosměrného motoru včetně modelu polořízeného 6pulzního usměrňovače, dále je zde popsán postup při sestavení modelu synchronního generátoru a oba tyto dílčí modely budou spojeny v celek jako model soustrojí motor – generátor.

Vysvětlení postupu při zadávání jednotlivých parametrů modelů je podrobně popsáno v kapitole "Obvodové prvky". Z toho důvodu bude v následujícím textu uvedeno pouze výchozí nastavení jednotlivých modelů.

Soustrojí je tvořeno stejnosměrným motorem s cizím buzením, který přes hřídel pohání synchronní generátor s derivačním budičem. Spojení zajišťuje pevná spojka na hřídelích strojů. Na hřídeli stejnosměrného poháněcího motoru je namontováno tachodynamo, které je zapojeno do regulačního obvodu pohonu. Na společné hřídeli synchronního generátoru je stejnosměrný budič, který zajišťuje buzení synchronního generátoru, regulace buzení spolu s regulací otáček soustrojí je prováděno pomocí regulačního obvodu ovládacího pultu. Blokové schéma zapojení soustrojí je na Obr. 3.1. Na Obr. 3.1 je zobrazena i svorkovnice statorového vinutí, která je vyvedena na svorkový panel připevněný na základnu spolu se soustrojím. Štítkové hodnoty soustrojí uvádí Tab. 3.1.

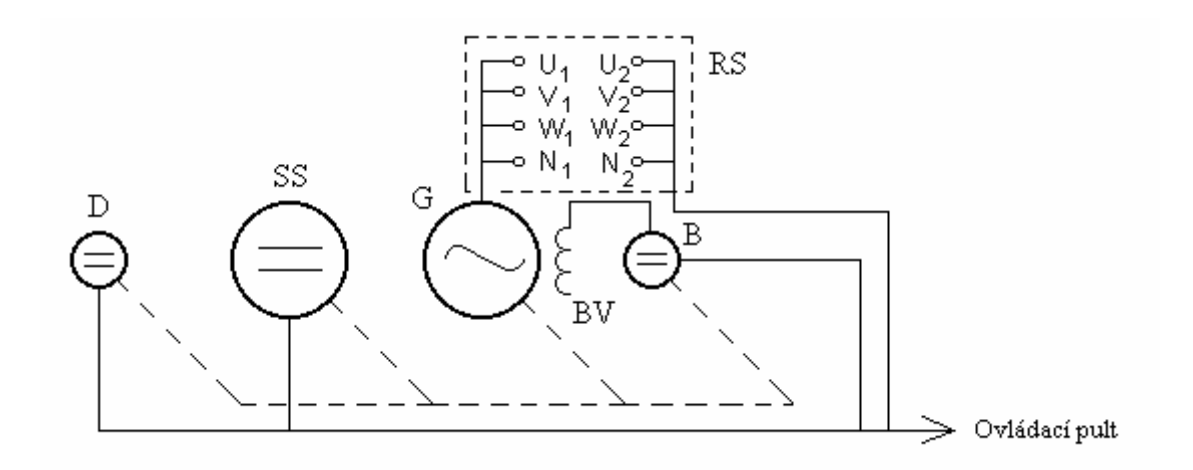

Obr. 3.1 Blokové schéma zapojení soustrojí motor generátor

kde: D - tachodynamo, SS - stejnosměrný motor, G - generátor, B - derivační buzení synchronního generátoru, BV - budící vinutí synchronního generátoru a RS - svorkový panel.

#### Tab. 3.1 Štítkové hodnoty soustrojí

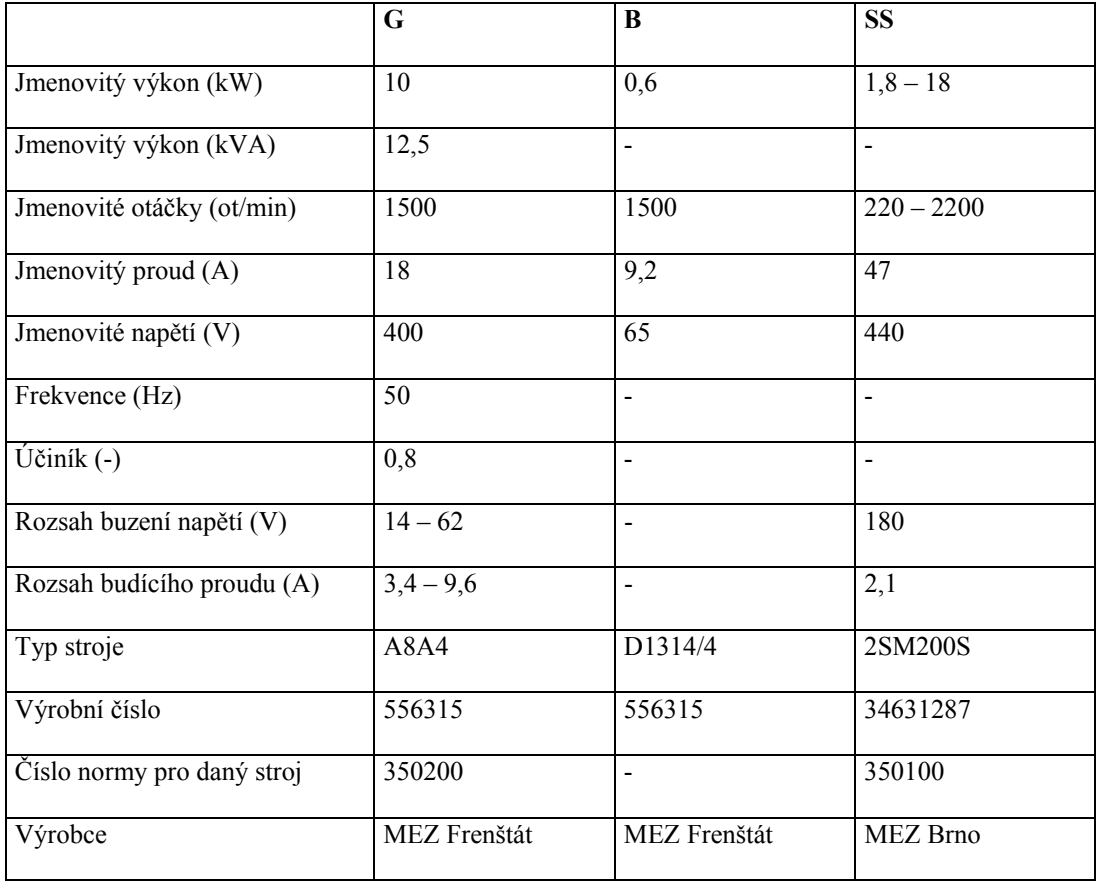

Tachodynamo K 10A2 je s převodem 80V/1000 ot/min, výrobcem je MEZ Náchod. Stejnosměrný motor je napájen z 6pulzního polořízeného usměrňovače. Celkové schéma zapojení soustrojí motor-generátor je uvedeno v Příloze P1.

# *3.1 Model stejnosměrného stroje s cizím buzením napájeného z tyristorového usměrňovače*

Model elektrického pohonu se skládá ze stejnosměrného cize buzeného motoru, který je napájen z polořízeného 6pulzního usměrňovače. Model stejnosměrného motoru je v ATPDraw realizován s využitím modelu univerzálního stroje UM8.

V nabídce **ATP**/**Settings**/**Switch/** je nastaven typ inicializace manuální. Parametry stejnosměrného motoru jsou zadávány v jednotkách soustavy SI, což je dáno nastavením **ATP**/**Settings**/**Switch/UM/Units**/**SI**. Propojení mezi stroji je definováno volbou **Compensation** v nastavení **ATP**/**Settings**/**Switch/UM**.

Obecné parametry stroje se nastaví ve složce **General**:

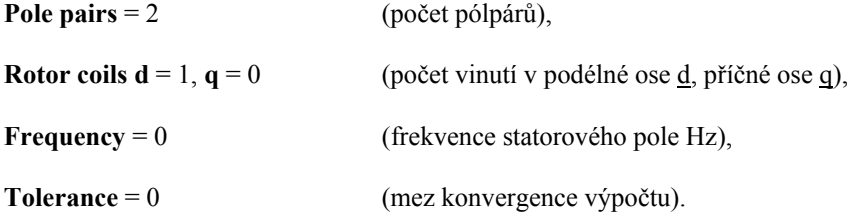

Parametry magnetického obvodu jsou definovány ve složce **Magnet**:

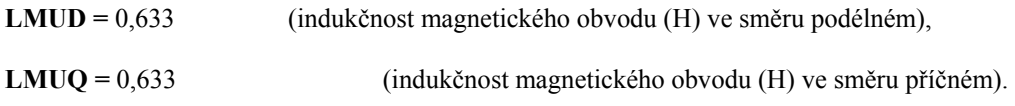

Vliv saturace není uvažován, proto je nastaveno **Saturation**/**none**.

*Pozn.: pro výchozí průběhy je nelinearita respektována použitím generátoru n-té harmonické, jak bude popsáno v následující kapitole.*

Parametry obvodu kotvy se nastaví ve složce **Stator**, kde je kotevní obvod definován hodnotou odporu (Ω) a indukčnosti (H).

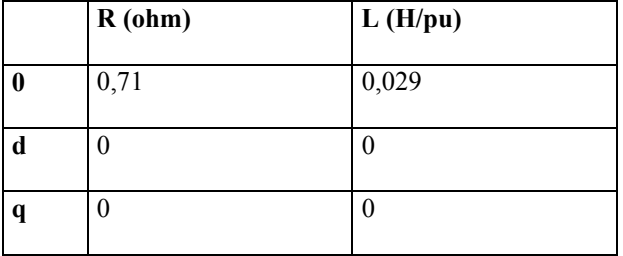

Parametry obvodu buzení se nastaví ve složce **Rotor**, kde podobně jako u obvodu kotvy, jsou tyto definovány hodnotou odporu (Ω) a indukčnosti (H).

| R(ohm) | L(H/pu) |
|--------|---------|
| 110    | 46,6    |

*Pozn.: hodnoty pro obvod kotvy , magnetický obvod a obvod buzení byly získány od výrobce MEZ, a.s.* 

Pro manuální inicializaci je ve složce **Init** nastavena pro **Rotor** hodnota budícího proudu:

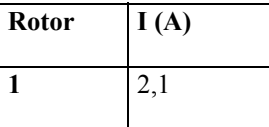

Jako výsledné průběhy pro zobrazení jsou nastavením **TQOUT** = 1 a **OMOUT** = 1 ve složce **Output** požadovány průběhy mechanického momentu (N.m) a mechanické úhlové rychlosti (rad/s).

Do série s obvodem kotvy je sériově připojen rezistor s hodnotou odporu *R* = 9 Ω, který tlumí kolísání úhlové rychlosti při rozjezdu. Paralelně k obvodu kotvy je připojen rezistor s hodnotou odporu *R* = 10 Ω, v důsledku jeho připojení je pro model zaručena tvrdost napájení z 6pulzního polořízeného usměrňovače při změně zatížení. Obvod buzení je realizován střídavým zdrojem s amplitudou **Amp**. = 231 V, frekvencí zdroje **f** = 1 mHz a fázovým posunem **Pha** = 0 (Viz. Obr. 3.2 označení: buzení M). Startovací čas zdroje je **Tsta** = –1 s, zdroj je vypnut v čase **Tsto** = 10 s. Zdroj je sepnut v ustáleném stavu, a tím je motor stále v nabuzeném stavu. Obvod buzení je připojen na svorku s označením *FieldA* přes sériový rezistor s hodnotou odporu *R* = 0,01 Ω. Hodnota budícího napětí je určena ze vztahu:

 $Amp = U_b = R_b \cdot I_b = 110 \cdot 2,1 = 231 \text{ V}$  (3.1)

kde  $U<sub>b</sub>$  hodnota budícího napětí (V)

 $R<sub>b</sub>$  hodnota odporu buzení ( $\Omega$ )

*I*<sub>b</sub> hodnota budícího proudu (A)

Hodnota mechanického momentu je určena vztahem:

$$
M_{\rm N} = \frac{P_{\rm N}}{\omega} = \frac{P_{\rm N}}{\frac{2\pi f}{p}} = \frac{12 \cdot 10^3}{\frac{2\pi 50}{2}} = 76,39 \text{ Nm}
$$
\n(3.2)

kde  $M_N$  jmenovitá hodnota zatěžovacího momentu (N.m)

- *P*<sub>N</sub> jmenovitý výkon (W)
- $\omega$  mechanická úhlová rychlost (rad/s)
- p počet pólpárů (-)

V ATPDraw je zatížení mechanickým momentem realizováno střídavým proudovým zdrojem

s hodnotou amplitudy odpovídající tomuto momentu (Viz. Obr. 3.2 označení: Mn), který je připojen na svorku s označením *M\_Node*. Hodnoty frekvence a času činnosti zdroje jsou stejné jako u zdroje buzení, úhel posunutí **Pha** = 180.

Hodnota momentu setrvačnosti  $J = 0,2125$  kgm<sup>2</sup> byla poskytnuta výrobcem motoru MEZ, a.s. V ATPDraw je moment setrvačnosti respektován připojením kapacitoru paralelně k obvodu mechanického momentu (Viz. Obr. 3.2 označení: setrMot). Hodnota kapacity v jednotkách Farad odpovídá hodnotě momentu setrvačnosti v jednotkách kgm<sup>2</sup>. Protože hodnota kapacity je v ATPDraw zadávána v jednotkách µF, platí pro hodnotu kapacity  $C = 212500 \mu F$ , faktor  $K_s = 0$ .

#### **3.1.1 Model polořízeného 6pulzního usměrňovače**

Jak již bylo zmíněno v úvodu této kapitoly, stejnosměrný motor je napájen z polořízeného 6pulzního usměrňovače. Struktura elektrického pohonu s podrobně popsanou řídící částí je uvedena na Obr. 3.2. Schéma zapojení usměrňovače je uvedeno v Příloze P2.

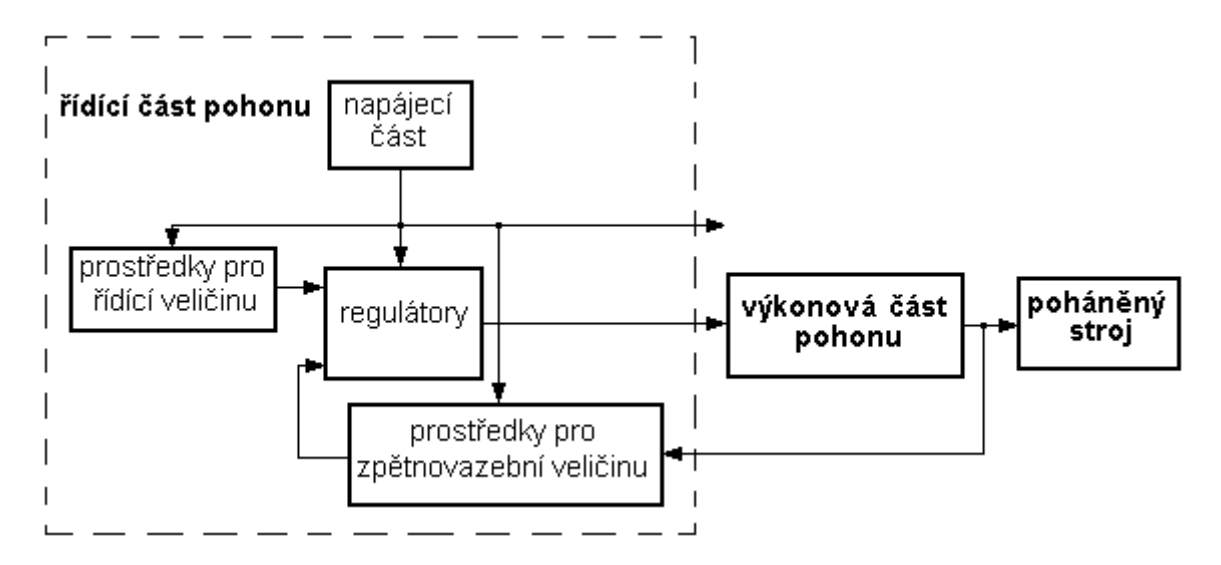

Obr. 3.2 Struktura elektrického pohonu s podrobně popsanou řídící částí

Usměrňovač je napájen z 3fázového zdroje střídavého napětí (**AC 3-ph. type 14**) s amplitudou 326,6 V a frekvencí 50 Hz. Princip usměrňovače je zřejmý z Obr. 3.2. Podle Obr. 3.2 je schéma usměrňovače vytvořeného v ATPDraw rozděleno na část výkonovou a část řídící. Výkonová část je napájena přes transformátor 400/230 V v zapojení Yd, který odděluje zem střídavého signálu od záporného pólu signálu stejnosměrného. Model transformátoru je vygenerován pomocí procedury **BCTRAN**. Parametry transformátoru jsou uvedeny v tabulce Tab. 3.2.

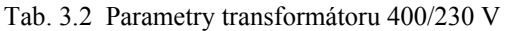

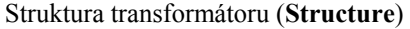

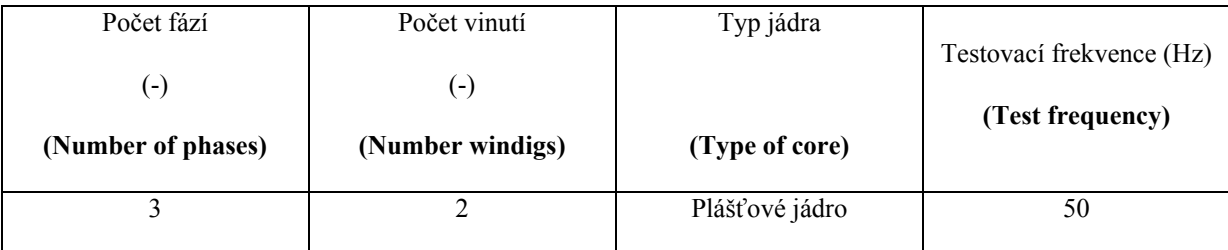

Štítkové hodnoty transformátoru (**Ratings**)

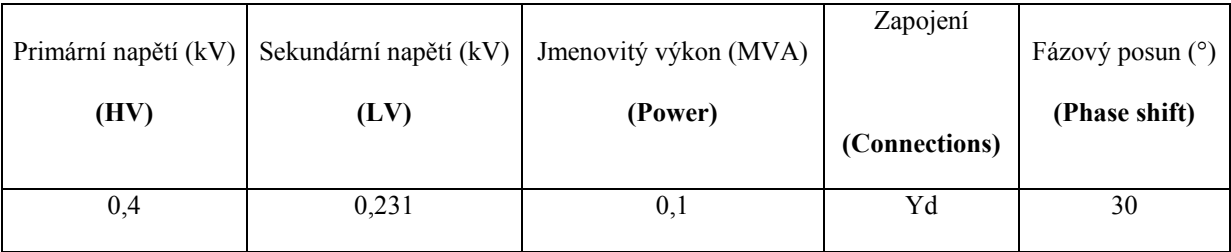

Hodnoty získané z měření naprázdno a nakrátko (**Factory tests**)

| Napětí nakrátko            | Ztráty nakrátko | Proud naprázdno | Ztráty naprázdno |
|----------------------------|-----------------|-----------------|------------------|
| $\left(\frac{0}{0}\right)$ | (kW)            | $(\%)$          | (kW)             |
| (Imp)                      | (Loss)          | (Curr)          | (Loss)           |
| $_{\sigma,z}$              |                 |                 |                  |

Výkonová část se skládá z 3fázového můstkového zapojení komutační skupiny tyristorů a komutační skupiny diod. Pro zvětšení rozsahu regulace usměrněného napětí směrem k nulové hodnotě je paralelně k zátěži připojena nulová dioda. Nulová dioda přebírá proud zátěže vždy v intervalech, kdy se u spojení bez nulové diody uzavírá tento proud mimo střídavý zdroj, přes jednu ze sériově spojených dvojic dioda – tyristor. Paralelně ke každému spínači je připojen *RLC* obvod s parametry odporu  $R = 2500 \Omega$  a kapacity  $C = 0.01 \mu$ F.

Popis činnosti jednotlivých modulů řídící části není podstatný, úkolem této části je pouze vytvoření řídících impulzů pro příslušné řídící elektrody jednotlivých tyristorů. V důsledku toho bude pouze uvedena základní činnost modulů.

Vstup řídící části je tvořen rozdílovým členem **DIFF2**, na jehož vstup jsou přivedeny signály z fáze A a fáze C přes napěťovou TACS sondu **EMTP\_OUT** (Type 90). Výstup z rozdílového členu je přiveden do bloku řízeného integrátoru **Cont integ – 58** na svorku s označením *Contr*. Na vstup řízeného integrátoru je přiveden stejnosměrný signál **DC\_01** s amplitudou 2. Podle algoritmu, který je vysvětlen v Příloze 7, je provedeno vyhodnocení signálu, jehož velikost je přivedena do rozdílového členu **DIFF2**. Na druhý vstup členu **DIFF2** je přiveden signál definující úhel řízení.

Tyto části lze jednoduše zahrnout a definovat jako bloky uvedené na Obr. 3.2 pod názvem *prostředky pro řídící a zpětnovazební veličinu.* Úkolem těchto bloků je přeměna fyzikálních veličin na veličiny signální a tyto dále upravit.

Ostatní moduly, které obsahuje řídící část slouží k vytvoření zpoždění signálů, které jsou dále přivedeny na řídící elektrodu příslušných tyristorů. Tato část je na Obr. 3.2 označena pod názvem *regulátory*. Stejnoměrný výstup z usměrňovače je přiveden na svorku s označením *Stator.*

Na Obr. 3.3 je uvedeno schéma stejnosměrného pohonu včetně řídící jednotky. Schéma polořízeného 6pulzního usměrňovače je z důvodu přehlednosti soustředěno do jednoho bloku pomocí **Edit/Compress**. V dialogovém okně **Compress Group** se dále nastaví počet a označení vstupních a výstupních svorek bloku.

Na Obr. 3.4 jsou uvedeny časové závislosti mechanického momentu (u1:TQGEN), úhlové rychlosti (u1:OMEGM) a kotevního proudu (c:XX0005-UA\_DC). Motor je zatížen jmenovitým momentem

v čase  $t = 0$  s. Z Obr. 3.5 je zřejmá funkce usměrňovače. Úhel řízení  $\alpha = 20$ .

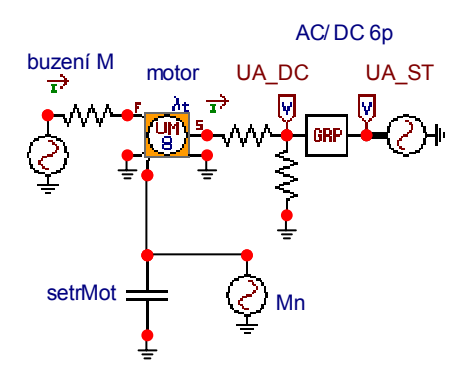

Obr. 3.3 Schéma stejnosměrného pohonu v ATPDraw

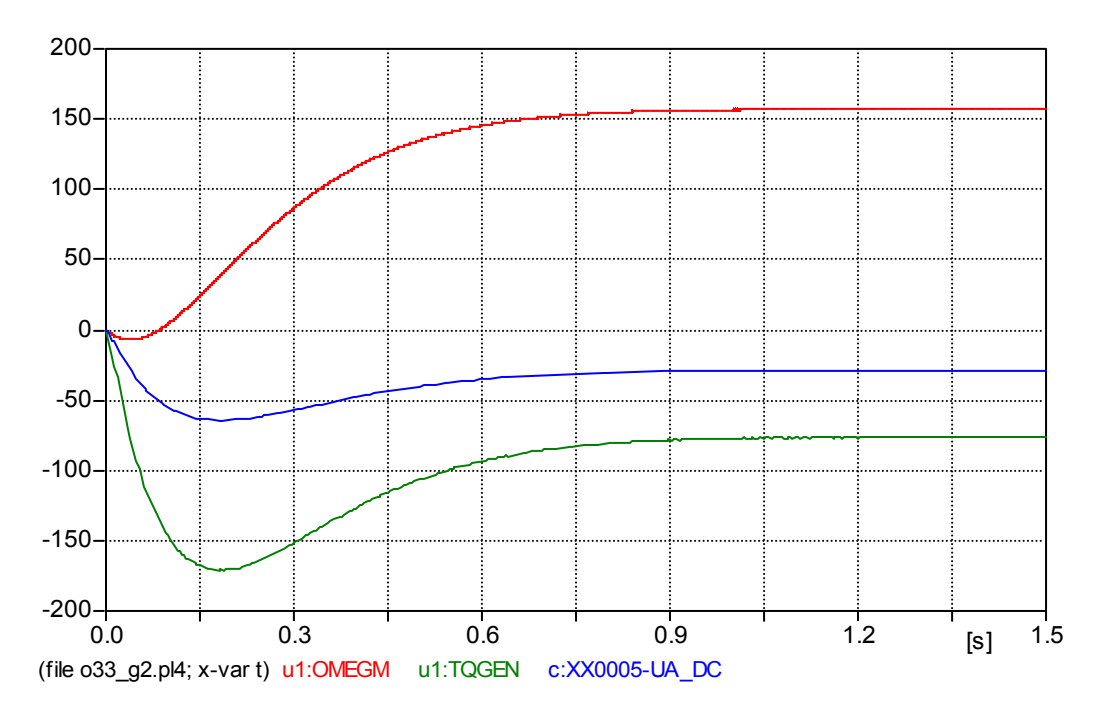

Obr. 3.4 Časová závislost mechanického momentu, úhlové rychlosti a kotevního proudu

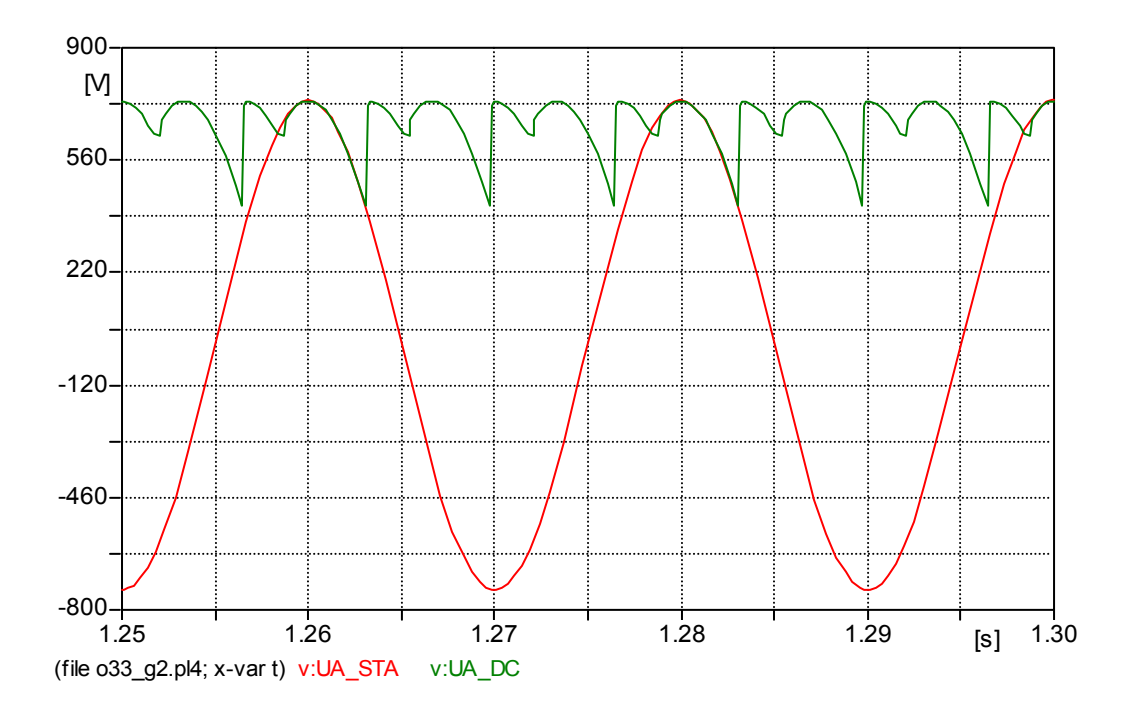

Obr. 3.5 Funkce polořízeného 6pulzního usměrňovače

## *3.2 Model synchronního generátoru vytvořený v ATPDraw*

Model synchronního generátoru je v ATPDraw realizován s využitím modelu univerzálního stroje UM1. Nastavení inicializace, propojení mezi stroji a volba soustavy jednotek je stejná jako u modelu stejnosměrného stroje. Také význam jednotlivých dialogových oken je podobný jako u předchozího modelu. Nastavení parametrů modelu synchronního generátoru je následující:

**General** (obecné parametry stroje):

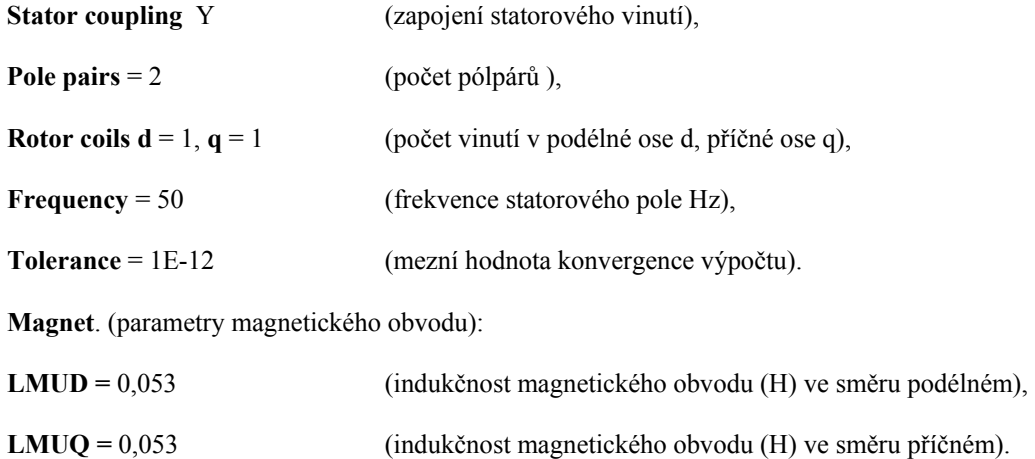

Vliv saturace není uvažován, proto je nastaveno **Saturation**/**none**.

*Pozn.: podobně jako v případě modelu stejnosměrného motoru je pro výchozí průběhy nelinearita respektována použitím generátoru n-té harmonické.* 

**Stator** (obvod statoru je definován hodnotami indukčnosti (H) a odporu (Ω) v osovém systému

d ,q, 0 po Parkově transformaci)

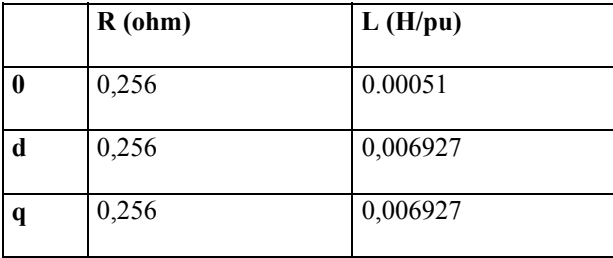

**Rotor** (vinutí rotoru je určeno hodnotami indukčnosti (H) a odporu (Ω), které jsou definovány pro každé vinutí)

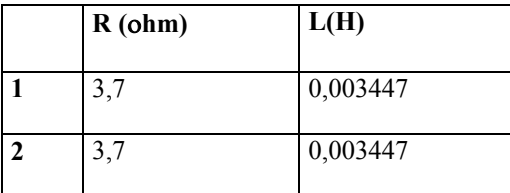

Pro manuální inicializaci je ve složce **Init** nastavena pro **Rotor** hodnota budícího proudu:

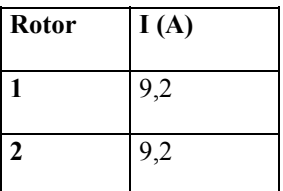

Pro požadavek zobrazení výsledných veličin platí totéž co pro model stejnosměrného motoru.

Pro obvod buzení, zatěžovací moment a moment setrvačnosti je nastavení stejné jako u modelu stejnosměrného

motoru, v důsledku toho budou uvedeny pouze odlišnosti od předchozího v nastavení jednotlivých modelů.

Obvod buzení - napěťový zdroj (V) **Amp** = 90, mechanický moment - proudový zdroj (A)

**Amp** = 63,66, moment setrvačnosti - kapacitor ( $\mu$ F) **C** = 250000, **Ks** = 0.

Hodnota budícího napětí je určena tak, aby na výstupních svorkách generátoru bylo jmenovité napětí 400 V. Hodnota mechanického momentu je určena na základě vztahu (3.2) pro jmenovitý výkon generátoru  $P<sub>N</sub> = 10$  kW a počet pólpárů p =2.

Hodnota momentu setrvačnosti  $J = 0.25$  kgm<sup>2</sup> byla poskytnuta výrobcem motoru MEZ, a.s. Hodnoty magnetického, statorového a rotorového obvodu byly vygenerovány s využitím programu WindSyn.

#### **3.2.1 Program WindSyn**

Program WindSyn umožňuje vygenerovat parametry potřebné pro definování univerzálního stroje v ATPDraw. Parametry umožňuje vygenerovat pro indukční stroj a stroj synchronní. Protože v řešení je vytvářen model synchronního stroje, bude pozornost při získávání parametrů věnována právě synchronnímu stroji. Typ synchronního stroje je možné zvolit v nabídce **Synchronous type**. Pro stroj s hladkým rotorem se zvolí **Round Rotor**, pro stroj s vyniklými póly **Salient Rotor**. Dále je možno nastavit tlumení pro jednotlivé osy. Pro stroj s hladkým rotorem platí nabídka bez tlumičů (**No dampers**) nebo tlumení v podélné a příčné ose (**Dampers in d and q axis**). U stroje s vyniklými póly je nabídka rozšířena ještě o volbu tlumiče v podélné ose (**Dampers in d axis**).

Po ukončeném výběru a zvolení **Continue** pokračuje zadávání v dialogovém okně, které se otevře v závislosti na volbě předchozího typu stroje. Protože je modelován synchronní stroj s vyniklými póly a bez tlumičů, zadávání pokračuje v dialogovém okně **Salient Pole No Damping**. Ve složce

**Output file** se zadají požadované parametry, kde význam jednotlivých označení je následující:

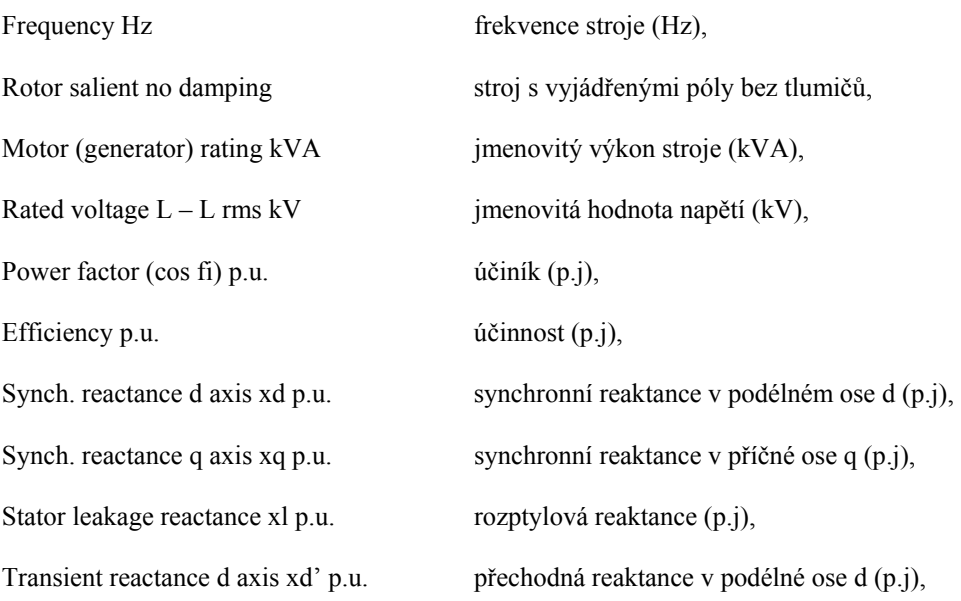

Open circuit time constant Td0' ms. přechodná časová konstanta (ms), Inertia constant H kWs / kVA časová konstanta stroje (kWs/kVA), je možné ji určit ze vztahu: N 2 182521 0,231  $H = \frac{0.231 \cdot J \cdot rpm^2}{182521 \cdot S_N}$  (3.3) kde  $J$  moment setrvačnosti (Nm<sup>2</sup>), *rpm* jmenovité otáčky stroje (rad/s), *S*<sub>N</sub> jmenovitý výkon stroje (kVA), Speed N rpm jmenovité otáčky stroje (rad/s), Field current no load optional A proud buzení v nezatíženém stavu (A), Field resistance optional ohm odpor buzení  $(\Omega)$ , Data Output file (.lis file) name + ext název souboru do něhož budou vygenerovány výsledné data.

Zadávání pokračuje v dalším dialogovém okně **Enter run mode**, kde se definuje název *"punch"* souboru, do kterého budou výstupní data uložena (**Name of PCH file**), dále název schéma

(**Max. 5 char. of network**), procentní podíl zátěže (**Extra load apllied % full load**) a čas její připojení (**Time of extra load apllication**). Po označení nabídky **Autoinitialize** je nutné nastavit špičkovou hodnotu inicializačního napětí (**Vpeak - G voltage** (kV)) a hodnotu úhlu posunutí fáze napětí (**Angle** (°)). Nastavení predikce nebo kompenzace se určí označením v nabídce **Solution**. Dále je možno definovat vypnutí stroje a buzení (s) v **Breaker closing sec**. Pro hodnotu –1 jsou oba vypínače vypnuty v rovnovážném stavu, pro hodnotu 0 musí uživatel sám definovat vnější moment pro akceleraci stroje.

Pro vygenerování parametrů modelu synchronního generátoru, jenž je v rámci diplomové práce řešen, jsou v prostředí programu WindSyn zadány tyto parametry:

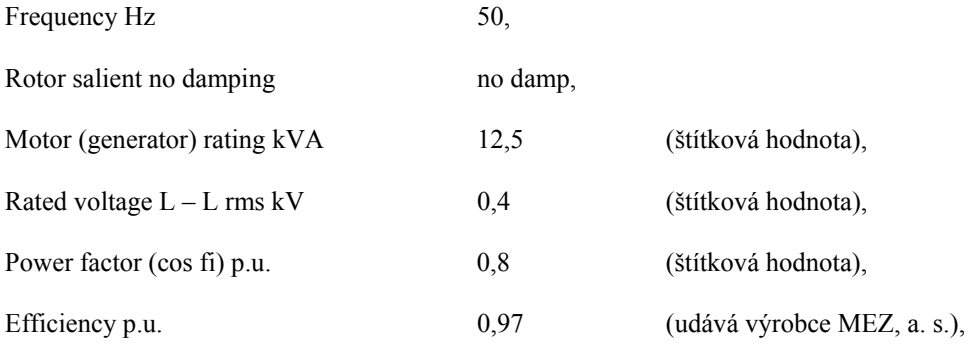

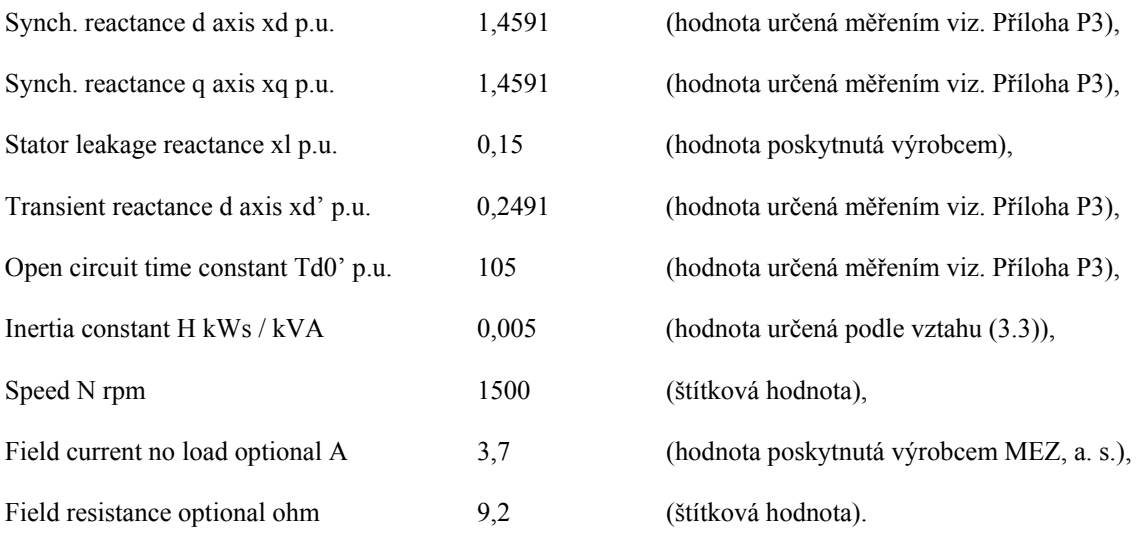

## *3.3 Model soustrojí motor - generátor vytvořený v ATPDraw*

Model soustrojí vytvořený pomocí ATPDraw je uveden na Obr. 3.7. Vazba mezi stroji, které byly včetně jednotlivých obvodů popsány v předcházejících dvou kapitolách, je realizována pomocí odporu s hodnotou *R* = 1.10<sup>-10</sup> Ω. Vliv tachodynama je v modelu respektován jeho momentem setrvačnosti s hodnotou *J* = 0,1 kgm<sup>2</sup>. V rámci verifikace modelu je v této kapitole uvedeno srovnání průběhů, které byly vypočteny s využitím ATPDraw s průběhy, které byly naměřeny při různých poruchových stavech [5] (Viz Příloha P4). Konkrétně bude zkoumáno chování (průběh napětí a proudu) modelu motor – generátor při 1fázovém zkratu, 2fázovém a 3fázovém zemním zkratu (viz. Příloha 4). Pro přiblížení namodelovaných průběhů k průběhům skutečným, kde je patrná deformace vlivem harmonických, byl sestrojen generátor harmonických (viz. Obr.3.6). Po sečtení průběhů proudů pro první harmonickou a průběhů z výstupu generátorů harmonických je následně možné získat průběh, který se od naměřeného již tak neliší.

Podíl jednotlivých harmonických na deformaci proudu je určen pomocí postprocesoru PlotXY , kdy je pro jednotlivé poruchové stavy určena harmonická analýza napětí a proudu.

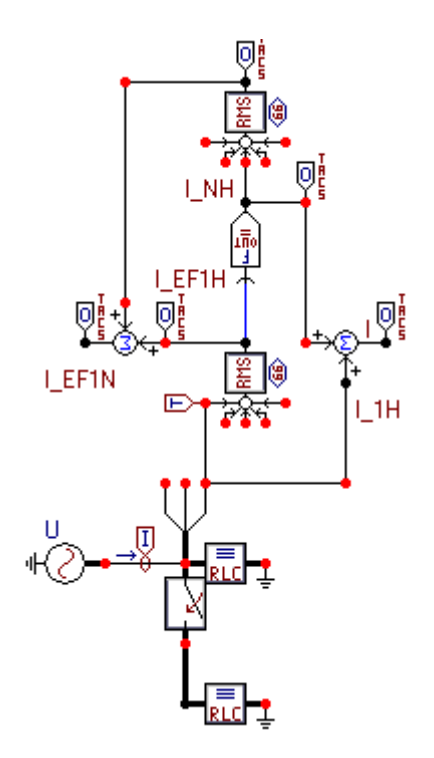

Obr. 3.6 Generátor harmonických

Pomocí TACS modulu DEVICE66 je určena efektivní hodnota sledovaného proudu pro jednotlivou fázi (I\_EF1H). Na výstup z modulu je připojen blok obecné funkce Fortranu FORTRAN1, pomocí kterého je určen průběh proudu pro danou harmonickou podle následujícího vztahu (I\_EFNH):

$$
i_{(n)} = \sqrt{2}I_{\text{ef}}k_{\text{h}}\sin(2\cdot\pi\cdot f\cdot n\cdot t - \varphi)
$$
\n(3.4)

kde *i*(n) okamžitá hodnota proudu pro *n* - tou harmonickou (A),

*I*ef efektivní hodnota proudu základní harmonické určená TACS modulem RMS (A),

*k*h poměr *n*-té harmonické k první harmonické (-),

*f* frekvence základní harmonické (Hz),

- *n* indexové označení harmonické (-),
- $\varphi$  fázový posun proudu (°).

Po vygenerování průběhu proudu pro danou harmonickou, je tento pomocí TACS funkce SUM2 sečten s průběhem proudu první harmonické.

Opět z důvodu přehlednosti je obvod generátoru harmonických komprimován do bloku pomocí **Edit/Compress.** 

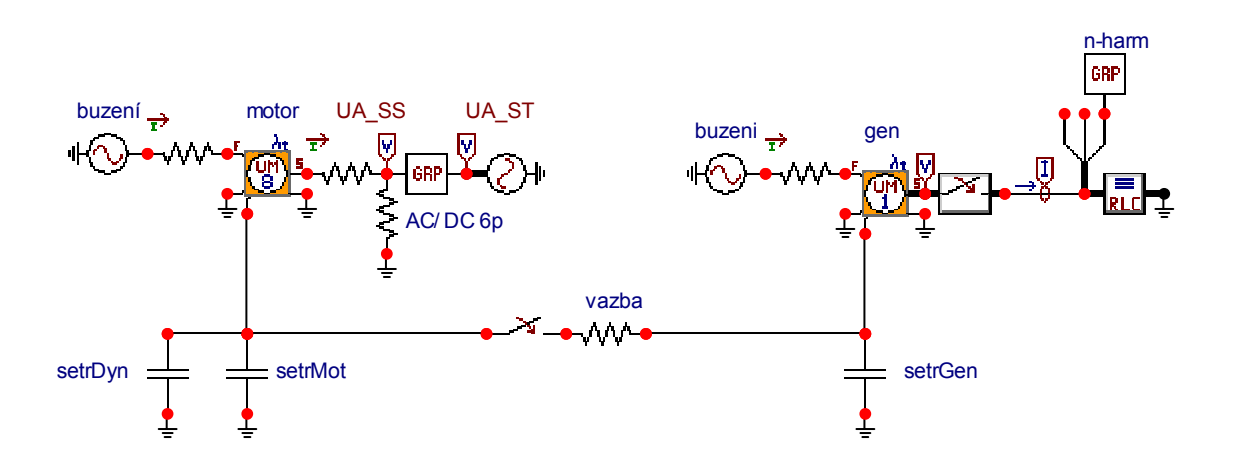

Obr. 3.7 Schéma zapojení modelu motor – generátor v ATPDraw pro modelování poruchových stavů

#### **3.3.1 1fázový zkrat**

Schéma zapojení pro 1fázový zkrat je uvedeno na Obr. 3.6. Synchronní generátor je nejprve stejnosměrným motorem roztočen na jmenovité otáčky, dále je nabuzen na jmenovitou hodnotu napětí a poté je v čase *t* = 1,292 s fáze C spojena se zemí. Čas spojení fáze C se zemí je volen pro maximum napětí  $U_C$ . Jak již bylo zmíněno, byla pro přiblížení namodelovaných průběhů k průběhům naměřeným provedena harmonická analýza proudu a napětí s využitím postprocesoru PlotXY. V tabulce Tab. 3.3 je uveden podíl jednotlivých harmonických na deformaci napětí a proudu.

Tab. 3.3 Podíl *n*-tých harmonických na deformaci napětí a proudu

| Poměr <i>n</i> -té k základní harmonické |      |      |
|------------------------------------------|------|------|
| Napětí (V) fáze A                        | 0.45 | 0.13 |
| <b>Proud (A)</b> fáze A                  | 0.28 | 0.06 |

Na Obr. 3.8 je uveden průběh napětí na svorkách generátoru v okamžiku 1fázového zkratu a na Obr. 3.9 průběh proudu poškozenou fází bez uvažování deformace průběhu vlivem vyšších harmonických v porovnání s uvažováním příspěvku vyšších harmonických proudu.

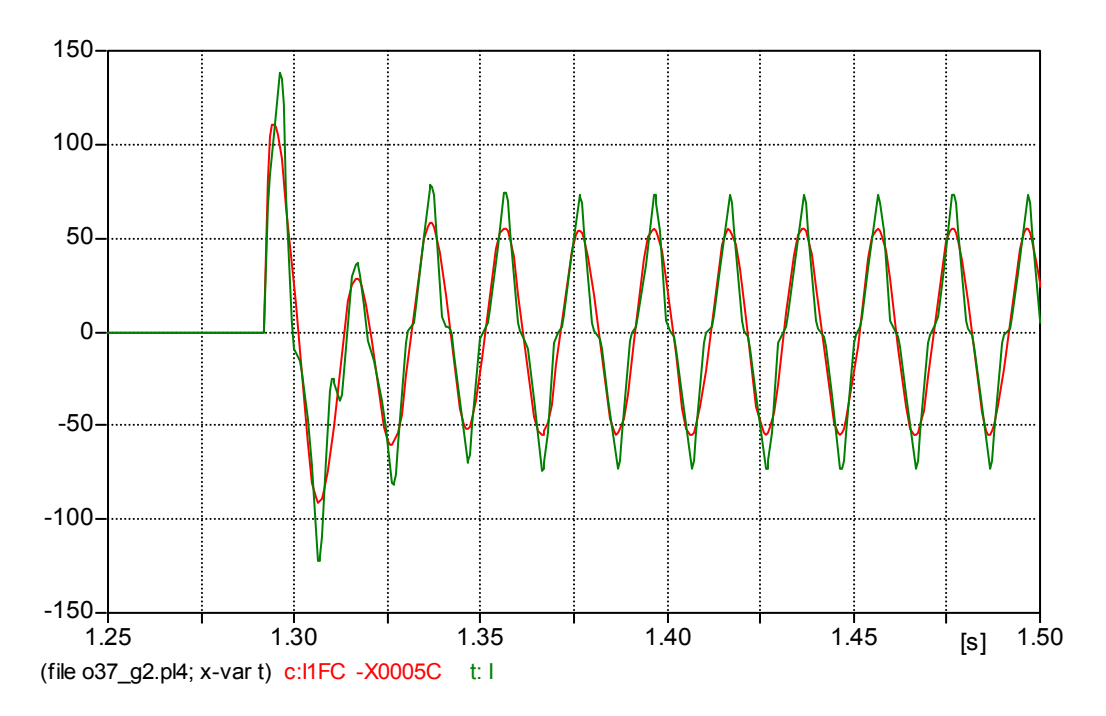

Obr. 3.8 Namodelovaný průběh napětí na svorkách generátoru v případě 1fázového zkratu

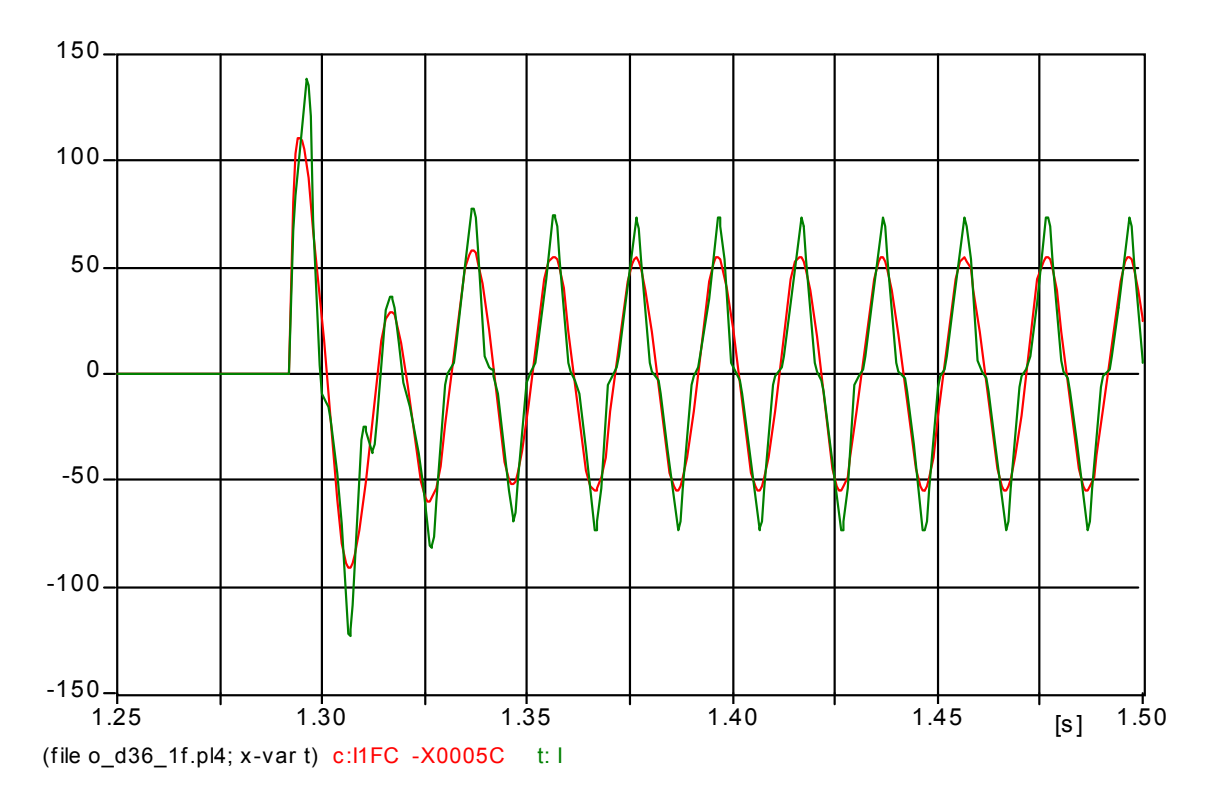

Obr. 3.9 Namodelovaný průběh proudů s respektováním (I) a nerespektováním příspěvků harmonických (I1\_FC – X0005C) v případě 1fázového zkratu

#### **3.3.2 2fázový zemní zkrat**

Schéma zapojení pro 2fázový zemní zkrat je uvedeno na Obr. 3.7. Synchronní generátor je tak jako v předchozím případě nejprve stejnosměrným motorem roztočen na jmenovité otáčky, dále je nabuzen na jmenovitou hodnotu napětí a poté je v čase *t* = 1,197 fáze A a fáze B spojena se zemí. Čas sepnutí je volen pro  $U_{\rm B} = 0.$ 

Tab. 3.4 Podíl *n*-tých harmonických na deformaci napětí a proudu

| Poměr <i>n –</i> té k základní harmonické |      |      |
|-------------------------------------------|------|------|
| Napětí (V) fáze A                         | 0.8  | 0.19 |
| <b>Proud (A)</b> fáze A                   | 0.16 |      |

Na Obr. 3.10 je uveden průběh napětí na svorkách generátoru a na Obr. 3.11 průběh proudů v případě 2fázového zemního zkratu. Na Obr. 3.12 je srovnání průběhů proudů fáze A s uvažováním a neuvažováním deformace vlivem harmonických.

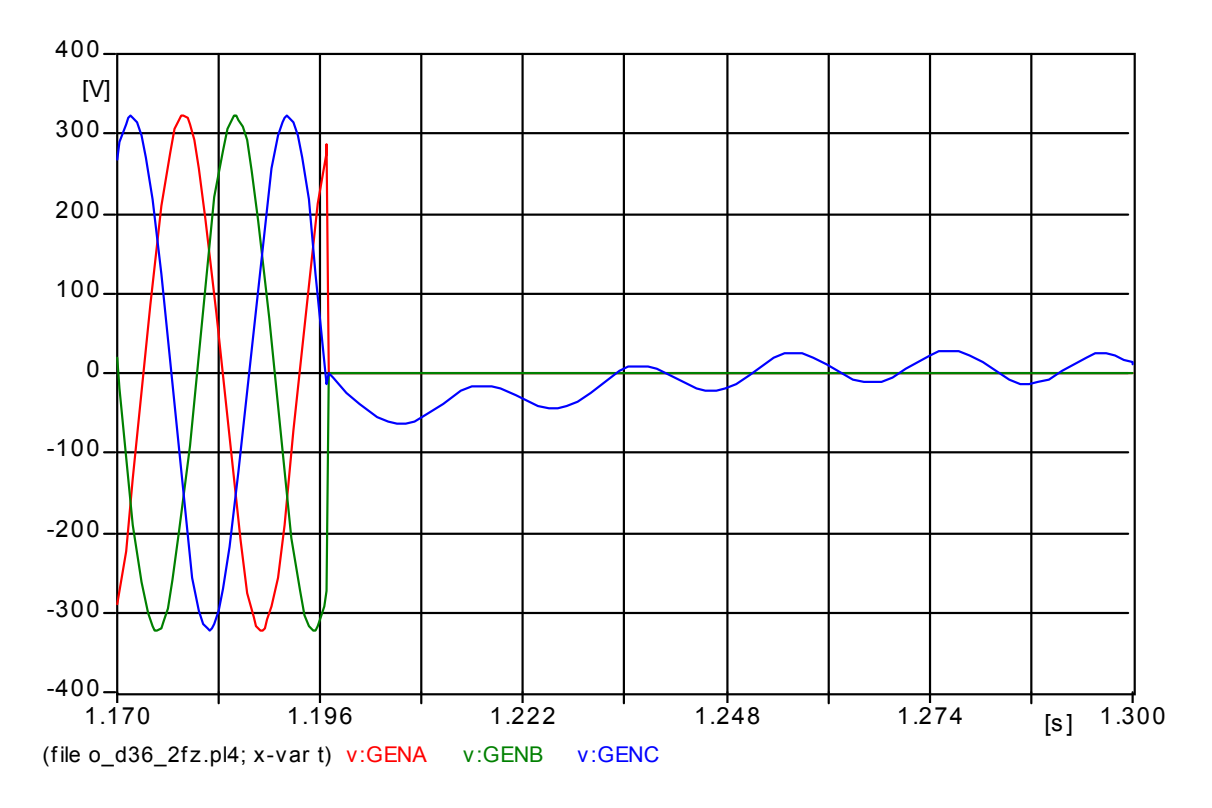

Obr. 3.10 Namodelovaný průběh napětí na svorkách modelu generátoru v případě 2fázového zemního zkratu

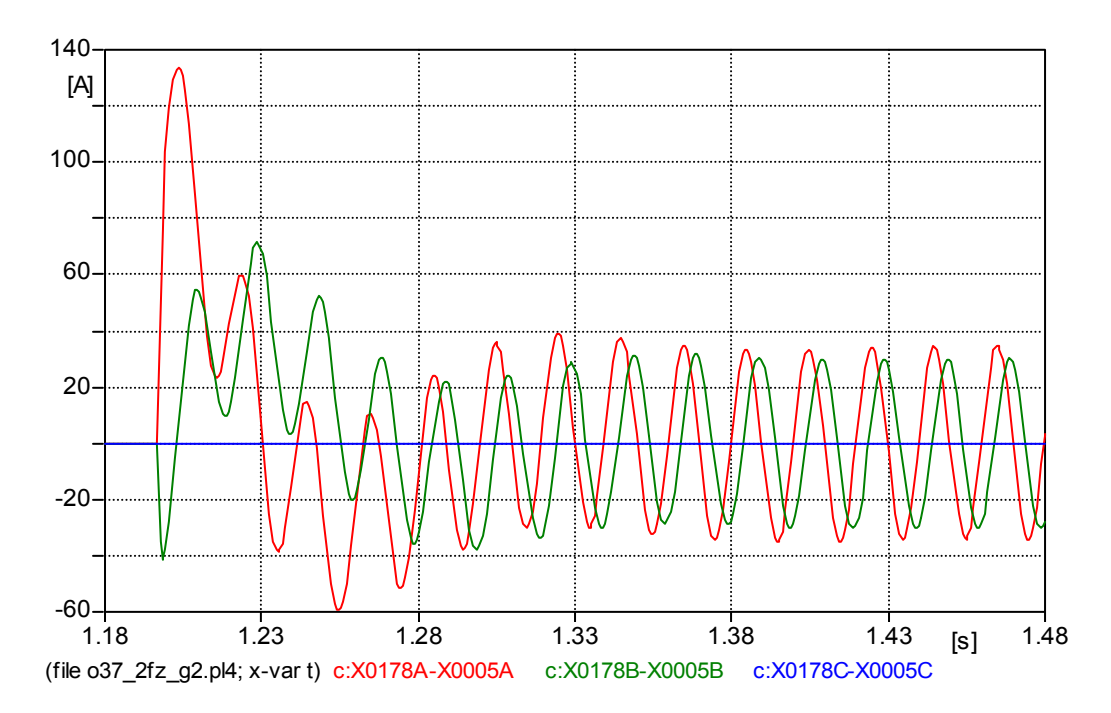

Obr. 3.11 Namodelovaný průběh proudů v případě 2fázového zemního zkratu

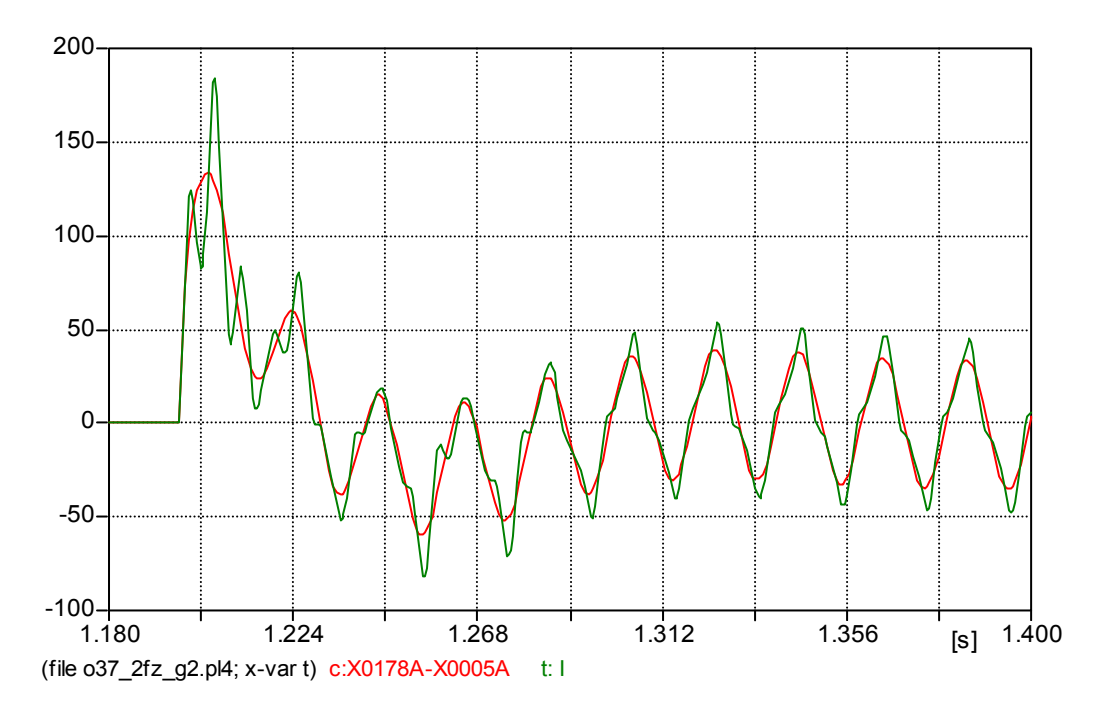

Obr. 3.12 Srovnání průběhů proudů fáze A s uvažováním a neuvažováním deformace vlivem harmonických v případě 2fázového zemního zkratu

#### **3.3.3 3fázový zemní zkrat**

Schéma zapojení pro 3fázový zemní zkrat i postup při rozběhu soustrojí jsou stejné jako v předchozích případech. V čase *t* = 1,197 s je vytvořen 3fázový zemní zkrat.

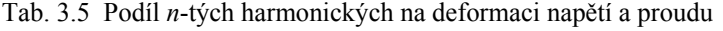

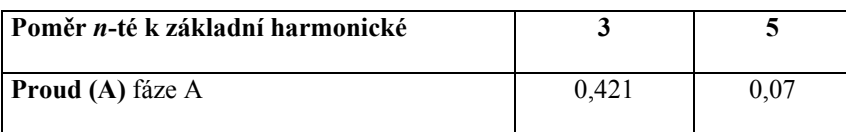

Na Obr. 3.13 a 3.14 jsou uvedeny namodelované průběhy napětí a proudu pro případ 3fázového zemního zkratu. Na Obr. 3.15 je uvedeno srovnání průběhů proudů fáze A s uvažováním a s neuvažováním deformace vlivem harmonických.

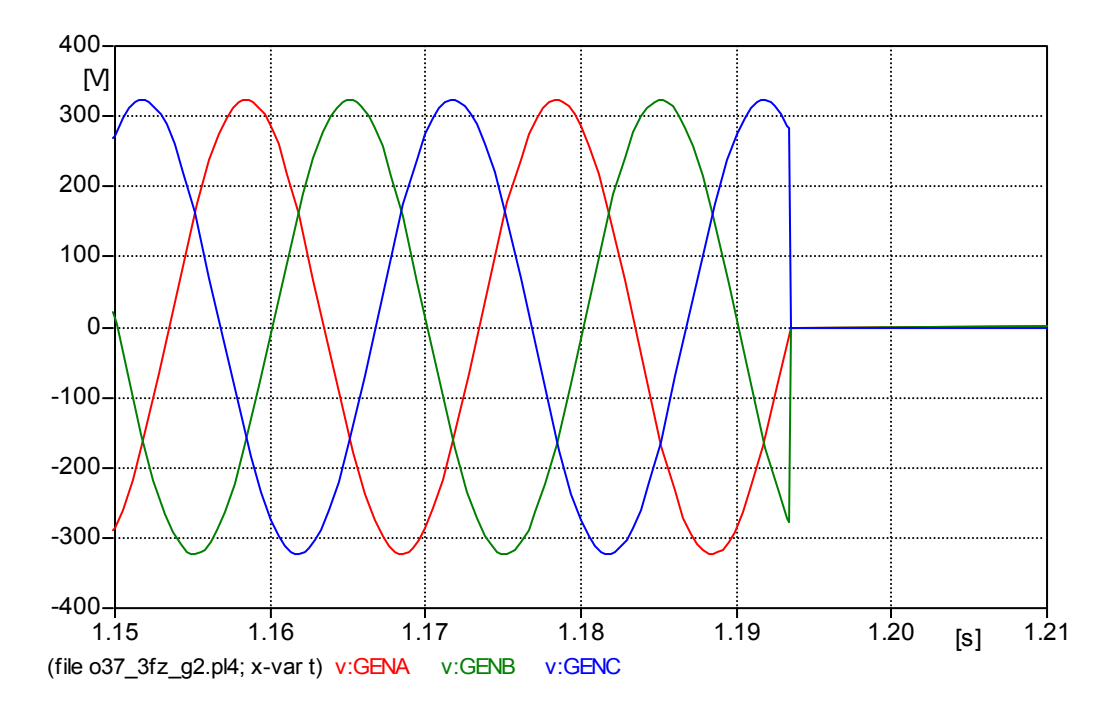

Obr. 3.13 Namodelovaný průběh napětí na svorkách modelu generátoru v případě 3fázového zemního zkratu

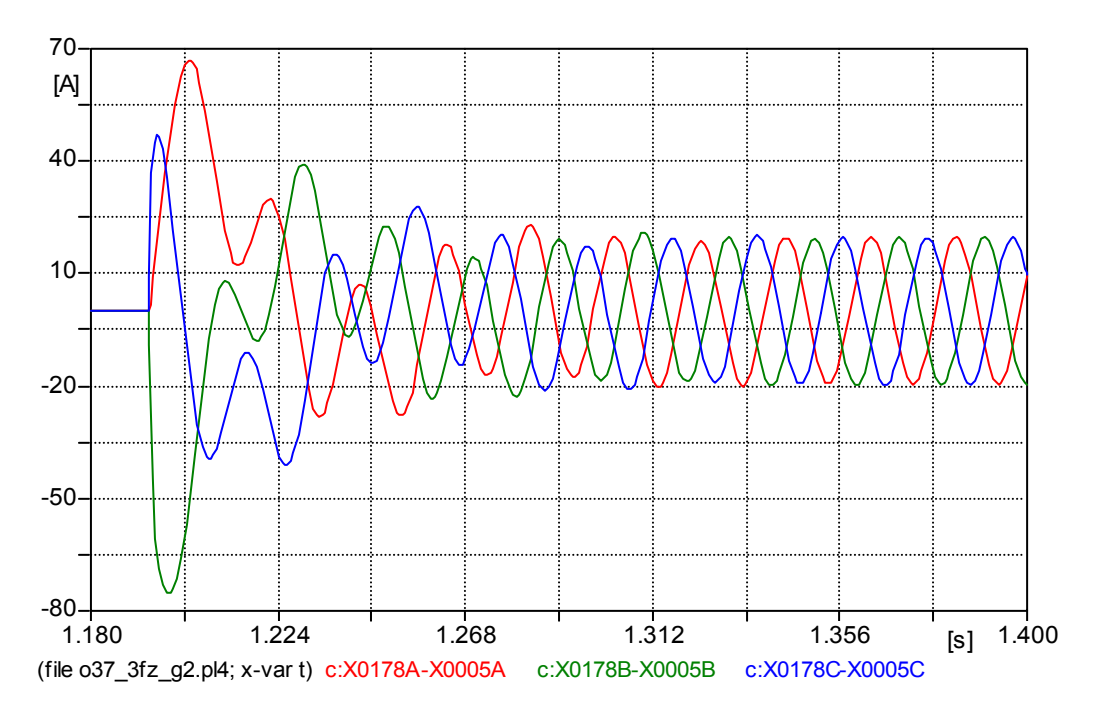

Obr. 3.14 Namodelovaný průběh proudů v případě 3fázového zemního zkratu

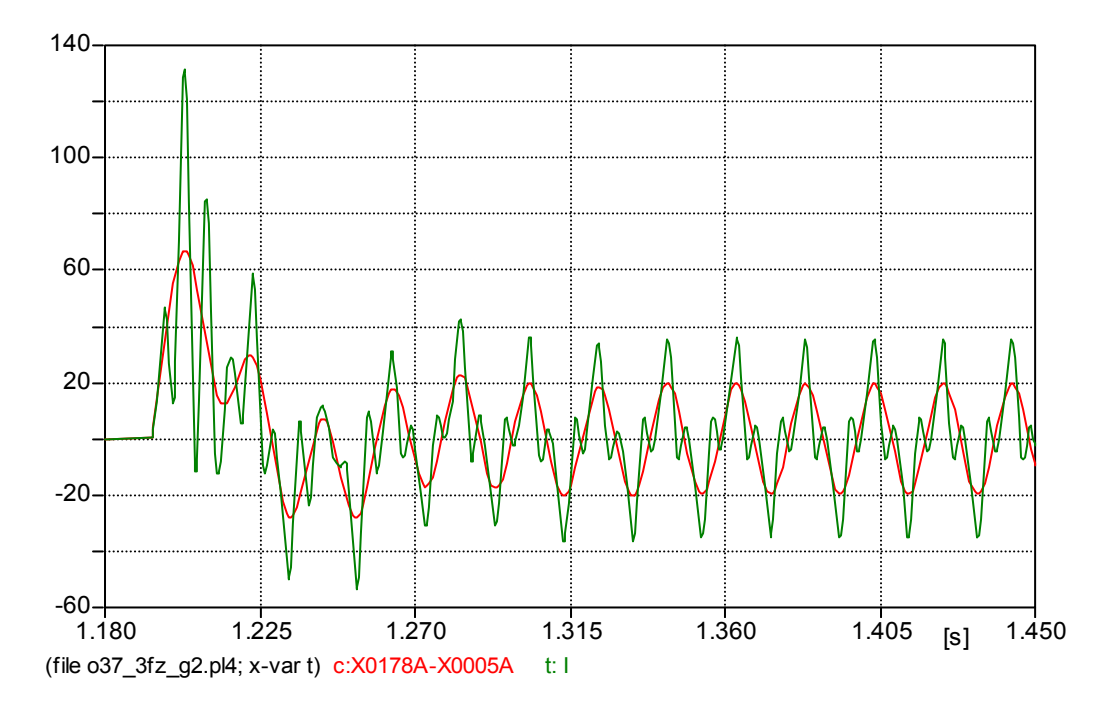

Obr. 3.15 Srovnání průběhů proudů fáze A s uvažováním a s neuvažováním deformace vlivem harmonických v případě 3fázového zemního zkratu

## Tab. 3.6 Srovnání naměřených a namodelovaných průběhů

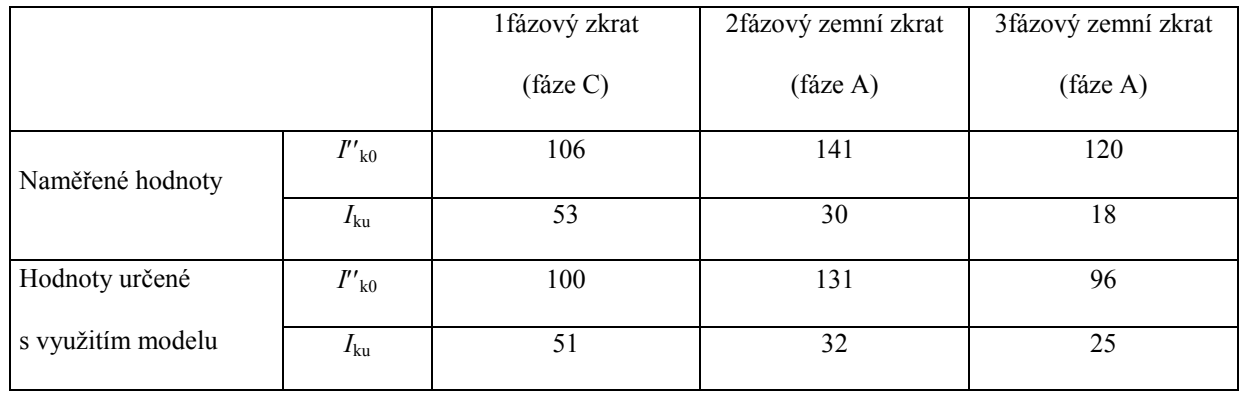

kde  $I'_{k0}$  počáteční zkratový proud (efektivní hodnota) (A),

*I*ku ustálený zkratový proud (efektivní hodnota) (A).